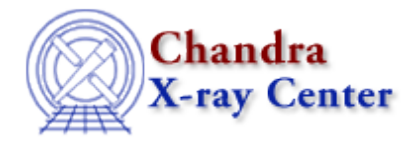

URL[: http://cxc.harvard.edu/ciao3.4/fgets.tm.html](http://cxc.harvard.edu/ciao3.4/fgets.tm.html) Last modified: December 2006

*AHELP for CIAO 3.4* **fgets** Context: slangrtl

*Jump to:* [Description](#page-0-0) [Example](#page-0-1) [See Also](#page-1-0)

### **Synopsis**

Read a line from a file.

### **Syntax**

Integer\_Type fgets (SLang\_Ref\_Type ref, File\_Type fp)

## <span id="page-0-0"></span>**Description**

fgets reads a line from the open file specified by fp and places the characters in the variable whose reference is specified by ref. It returns −1 if fp is not associated with an open file or an attempt was made to read at the end the file; otherwise, it returns the number of characters read.

### <span id="page-0-1"></span>**Example**

The following example returns the lines of a file via a linked list:

```
 define read_file (file)
\left\{\begin{array}{ccc} \end{array}\right\} variable buf, fp, root, tail;
              variable list_type = struct { text, next };
               root = NULL;
              fp = fopen(file, "r");
              if (fp == NULL) error("fopen %s failed." file);
               while (−1 != fgets (&buf, fp))
                    {
                          if (root == NULL)
\left\{ \begin{array}{cc} 0 & 0 & 0 \\ 0 & 0 & 0 \\ 0 & 0 & 0 \\ 0 & 0 & 0 \\ 0 & 0 & 0 \\ 0 & 0 & 0 \\ 0 & 0 & 0 \\ 0 & 0 & 0 \\ 0 & 0 & 0 \\ 0 & 0 & 0 \\ 0 & 0 & 0 \\ 0 & 0 & 0 \\ 0 & 0 & 0 & 0 \\ 0 & 0 & 0 & 0 \\ 0 & 0 & 0 & 0 \\ 0 & 0 & 0 & 0 & 0 \\ 0 & 0 & 0 & 0 & 0 \\ 0 & 0 & 0 & 0 & 0 \\ 0 & 0 & 0 & 0 & 0 & 0 \\ 0 root = @list_type;
                                     tail = root;
 }
                          else
```

```
\left\{ \begin{array}{cc} 0 & 0 & 0 \\ 0 & 0 & 0 \\ 0 & 0 & 0 \\ 0 & 0 & 0 \\ 0 & 0 & 0 \\ 0 & 0 & 0 \\ 0 & 0 & 0 \\ 0 & 0 & 0 \\ 0 & 0 & 0 \\ 0 & 0 & 0 \\ 0 & 0 & 0 \\ 0 & 0 & 0 \\ 0 & 0 & 0 & 0 \\ 0 & 0 & 0 & 0 \\ 0 & 0 & 0 & 0 \\ 0 & 0 & 0 & 0 & 0 \\ 0 & 0 & 0 & 0 & 0 \\ 0 & 0 & 0 & 0 & 0 \\ 0 & 0 & 0 & 0 & 0 & 0 \\ 0 tail.next = @list_type;
                                                  tail = tail.next;
 }
                                   tail.text = buf;
                                    tail.next = NULL;
 }
                    () = fclose (fp);
                    return root;
 }
```
# <span id="page-1-0"></span>**See Also**

*slangrtl*

\_traceback, clearerr, close, errno, error, fclose, fdopen, feof, ferror, fflush, fgetslines, fileno, fopen, fprintf, fputs, fread, fseek, ftell, fwrite, isatty, message, mkdir, open, pclose, popen, printf, read, usage, verror

The Chandra X−Ray Center (CXC) is operated for NASA by the Smithsonian Astrophysical Observatory. 60 Garden Street, Cambridge, MA 02138 USA. Smithsonian Institution, Copyright © 1998−2006. All rights reserved.

URL: <http://cxc.harvard.edu/ciao3.4/fgets.tm.html> Last modified: December 2006